## **Übungsaufgabe 4:**

Legen Sie die folgenden Warengruppen in Lexware Warenwirtschaft an:

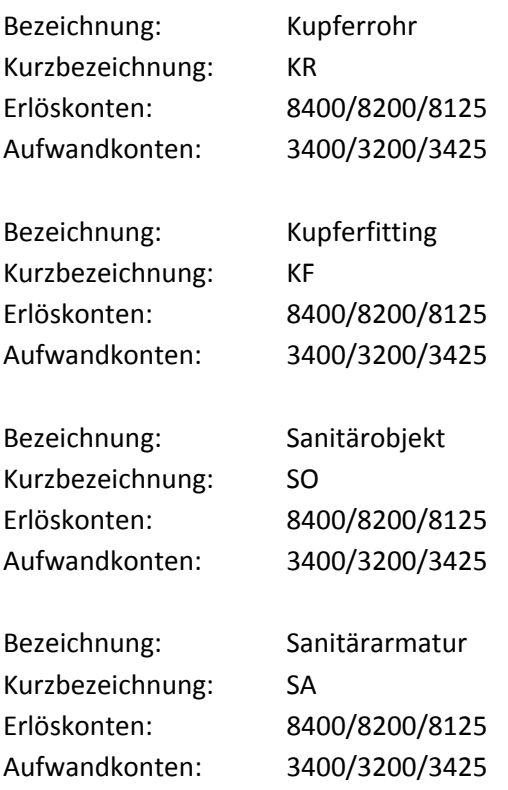